# **Dérivation numérique**

## **I - Dérivation numérique - Dérivation analytique - Comparaisons**

## **1.1 Définitions**

Définition de la dérivée d'une fonction :

$$
y' = \frac{dy}{dx} = \lim_{\Delta x \to 0} \frac{\Delta y}{\Delta x}
$$

Transposition de la relation ci-dessus pour la dérivation numérique :

$$
y'_{i} = \frac{y_{i+1} - y_{i-1}}{x_{i+1} - x_{i-1}}
$$

### **Exercice DeriNum1 : Etude d'une fonction simple avec EXCEL**

$$
F1(x)=\exp(-x)
$$

 $F'1(x)$ ana=-exp(-x)

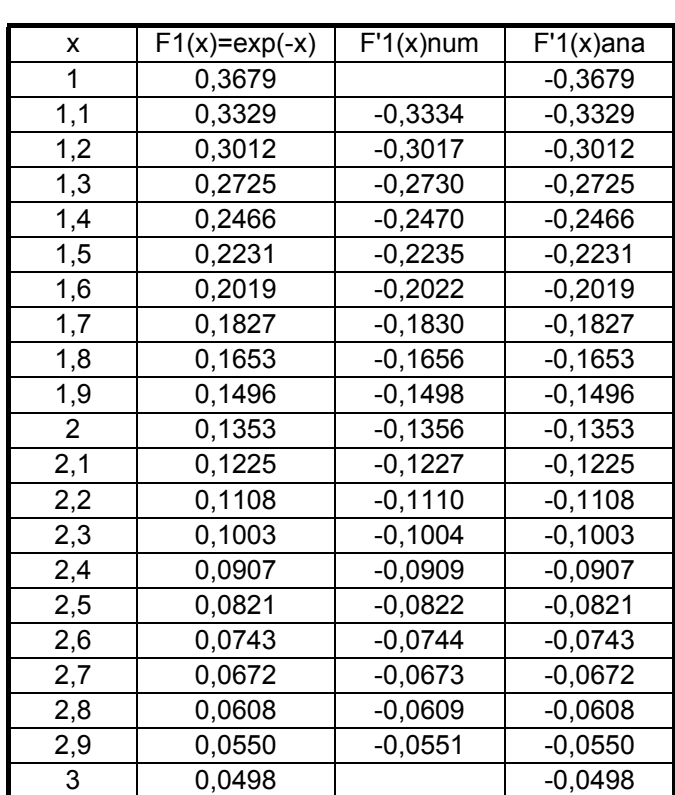

Conclusion : dans cet exemple, la dérivation numérique conduit à des résultats satisfaisants car elle portait sur des valeurs exactes de F1(x).

## **2.1 Importance du pas de dérivation dx**

Etude de la fonction :

$$
y = a + b * \tan^{-1}[c(x - d)]
$$

La courbe représentative de cette fonction ressemble à celle des courbes pH=f(Vb) obtenues lors du dosage d'une solution d'acide par une base.

$$
\frac{dy}{dx} = \frac{bc}{1 + [c(x - d)]^2}
$$

$$
\frac{d^2y}{dx^2} = \left(\frac{-2bc^3(x - d)}{\left(1 + [c(x - d)]^2\right)^2}\right)
$$

 $\overline{\phantom{a}}$ 

 $\backslash$ 

J

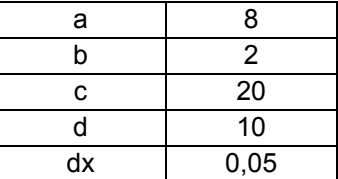

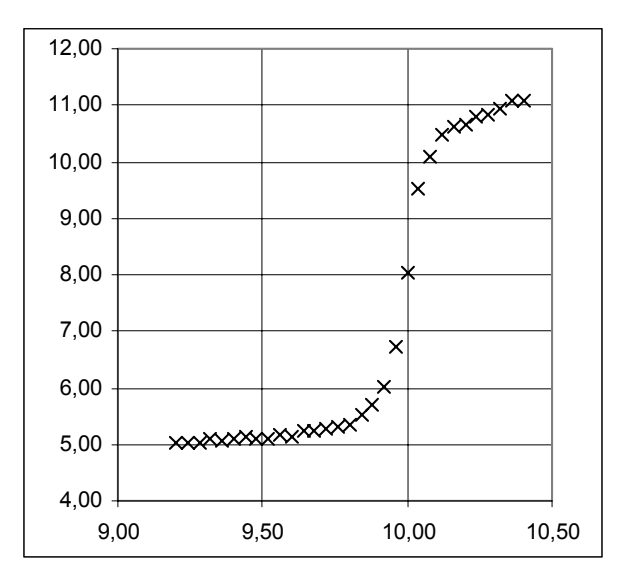

#### **Exercice DeriNum2 :**

Etudier l'influence des valeurs des paramètres a, b, c et d sur l'allure de la courbe représentative de  $y = f(x)$ .

Etudier l'influence du pas de dérivation sur la valeur des dérivées numériques première et seconde.

## **3.1 Cas de données "bruitées" (Cf résultats expérimentaux)**

L'exemple ci-dessous met en évidence les problèmes soulevés par la dérivation numérique :

Courbes représentatives de :

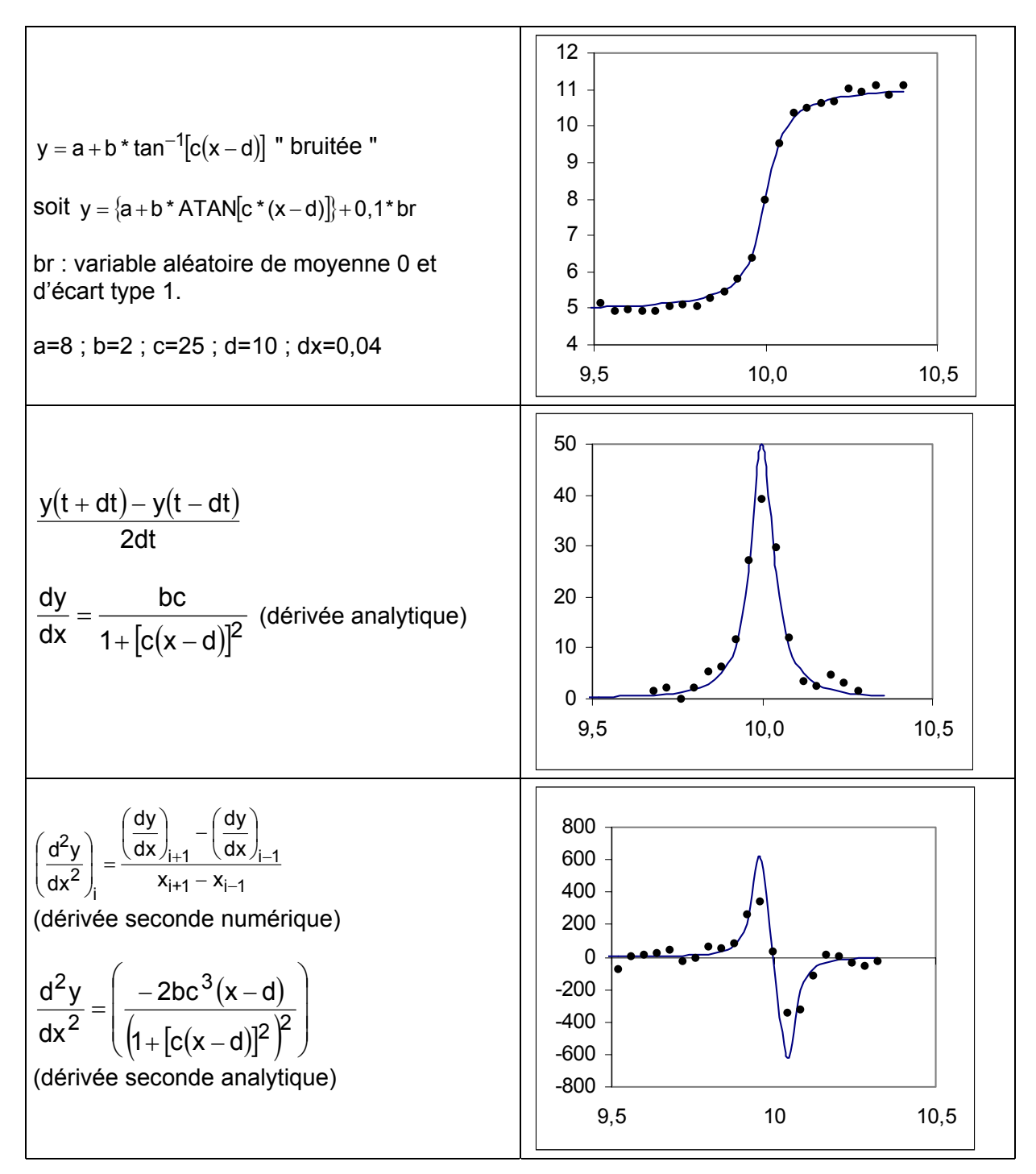

**Conclusion :** dans le cas de données "bruitées", la dérivation numérique à l'aide de la relation  $_{i+1} - \lambda_{i-1}$  $\frac{y_{i+1} - y_{i-1}}{x_{i+1} - x_{i-1}}$  $y'_i = \frac{y_{i+1} - y}{y_i}$ +1 <sup>−</sup> ^i– +1 <sup>−</sup> y<sub>i−</sub> −  $=\frac{y_{i+1}-y_{i-1}}{s}$  s'avère peu satisfaisante.

#### **Exercice DeriNum3 : Effectuer l'étude précédente**

Pour générer les valeurs du bruit **br** dans y = {a + b \* ATAN[c \* (x - d)]} + 0,1 \* br, utiliser la fonction génération de nombres aléatoires de l'utilitaire d'analyse en choisissant distribution normale  $(\mu=0, \sigma=1)$ .

#### **II Méthodes améliorées de dérivation numérique**

Plusieurs techniques sont utilisées pour améliorer les résultats de la dérivation numérique : On cherche l'équation du polynôme approximant localement la fonction étudiée : on considère le polynôme de degré p approximant la fonction du point d'abscisse  $x_{i-q}$  au point d'abscisse  $x_{i+q}$ . On considère donc N = 2q+1 points.

Ce polynôme est obtenu par la méthode des moindres carrés .

#### 1. Régression linéaire

Soit y=  $a_1x+a_0$  l'équation de la droite optimale pour N points ( $N = 3, 5, 7$  ou 9).

Cette droite est telle que la somme S des carrés des différences [yi(exp)-yi(calculé)] soit minimale.

EXCEL donne directement la valeur de la pente de cette droite qui est la tangente au

point d'abscisse  $x_i$  (**i** =  $\frac{1}{2}$  $i = \frac{N+1}{2}$ :

PENTE(yconnus , xconnus).

2. Régression parabolique :

Soit y=a<sub>2</sub>x<sup>2</sup>+a<sub>1</sub>x+a<sub>0</sub> l'équation de la parabole optimale pour N points (N = 3, 5, 7 ou 9).

La pente de la tangente au point d'abscisse  $x_i$  $(i = \frac{11}{2})$  $i = \frac{N+1}{2}$ ) sera égale à p<sub>i</sub> = 2 a<sub>2</sub>x<sub>i</sub> + a<sub>1</sub>.

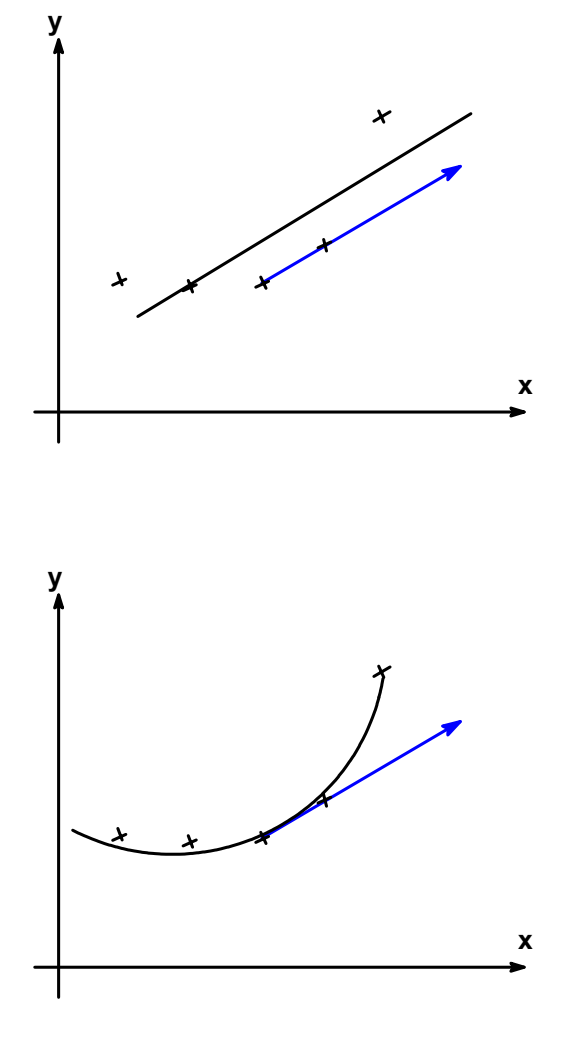

Pour calculer les valeurs de la dérivée en tous les points xi, il faut considérer successivement les paraboles optimales localement pour les N points d'indices i-(N-1)/2 à  $i+(N-1)/2$ .

Nous proposons ci-dessous une fonction réalisant cette opération (fastidieuse).

*Pour créer une fonction qui sera disponible dans la rubrique « Fonctions personnalisées » sélectionner successivement* 

- *Outils*
- *Macro*
- *Visual Basic Editor*

*puis*

- *Insertion*
- *Module*

*Taper ou copier les instructions de la fonction à créer :*

*Function XXXXX*

*……. …….*

*End Function*

*Cette fonction pourra alors être appelée comme les fonctions résidentes d'EXCEL !*

#### *Function derpara(x As Variant, y As Variant)*

*Dim sx, sx2, sx3, sx4, sy, sxy, sx2y, a1, a2, d As Single Dim ndata, k, m As Integer ndata = x.Count For k = 1 To ndata*  $sx = sx + x(k)$ :  $sx2 = sx2 + x(k)$  ^ 2:  $sx3 = sx3 + x(k)$  ^ 3  $sx4 = sx4 + x(k)$  ^ 4:  $sxy = sxy + x(k) * y(k)$  $s x 2y = s x 2y + x(k)$  ^ 2 \*  $y(k)$ :  $sy = sy + y(k)$ *Next k m = Int((ndata + 1) / 2) d = sx4 \* (sx2 \* ndata - sx ^ 2) - sx3 \* (ndata \* sx3 - sx \* sx2) + sx2 \* (sx \* sx3 - sx2 ^ 2) a2 = (sx2y \* (ndata \* sx2 - sx ^ 2) - sx3 \* (ndata \* sxy - sx \* sy) + sx2 \* (sxy \* sx - sy \* sx2)) / d a1 = (sx4 \* (ndata \* sxy - sx \* sy) - sx2y \* (ndata \* sx3 - sx \* sx2) + sx2 \* (sx3 \* sy - sxy \* sx2)) / d derpara = 2 \* a2 \* x(m) + a1 End Function*

Cas particulier où les points ont des abscisses équidistantes  $x_{i+1}-x_i = h$  : algorithme de GOLAY-SAVITZKI

Les formules permettant le calcul de  $a_2$ ,  $a_1$  et  $a_0$  se simplifient. Soit y=a<sub>2</sub>x<sup>2</sup>+a<sub>1</sub>x+a<sub>0</sub> l'équation de la parabole optimale pour 5 points.

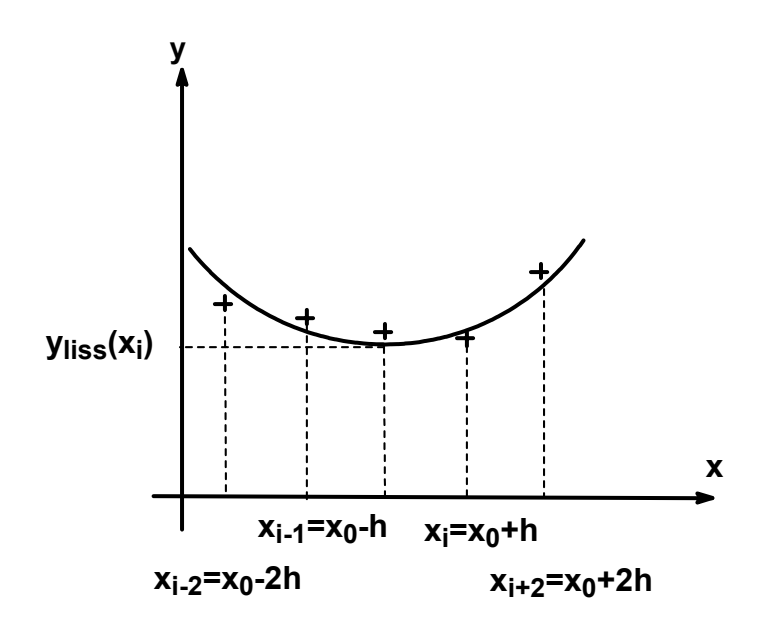

Cette parabole est telle que la somme S des carrés des différences [y<sub>i-</sub>y<sub>i</sub>(calculé)] soit minimale.

$$
S = \sum_{i} \left[ y_i - (a_2 \times x_i^2 + a_1 \times x_i + a_0) \right]^2
$$

On a vu que :

$$
a_0 = \frac{\begin{vmatrix} \sum x_i^4 & \sum_i x_i^3 & \sum_i (x_i^2 y_i) \\ \sum_i x_i^3 & \sum_i x_i^2 & \sum_i (x_i y_i) \end{vmatrix}}{\begin{vmatrix} \sum x_i^2 & \sum_i x_i & \sum_i y_i \\ \sum_i x_i^4 & \sum_i x_i^3 & \sum_i x_i^2 \end{vmatrix}}
$$

$$
\begin{vmatrix} \sum x_i^3 & \sum_i x_i^2 & \sum_i x_i \\ \sum_i x_i^2 & \sum_i x_i & \sum_i x_i \end{vmatrix}
$$

$$
\begin{vmatrix} \sum x_i^2 & \sum_i x_i & N \end{vmatrix}
$$

Prenons pour abscisses réduites des 5 points : -2h, -h, 0 , h et 2h.

$$
a_{0} = \frac{\begin{vmatrix} 34h^{4} & 0 & 4h^{2} \times y_{i-2} + 1h^{2} \times y_{i-1} + 0 + h^{2} \times y_{i+1} + 4h^{2} \times y_{i+2} \\ 0 & 10h^{2} & -2h \times y_{i-2} - 1h \times y_{i-1} + 0 + h \times y_{i+1} + 2h \times y_{i+2} \end{vmatrix}}{34h^{4}}
$$
  
\n
$$
a_{0} = \frac{\begin{vmatrix} 34h^{4} & 0 & 10h^{2} \\ 0 & 10h^{2} & 0 \\ 10h^{2} & 0 & 5 \end{vmatrix}}{10h^{2}}
$$

$$
\begin{aligned} a_0&=\frac{340 h^6 \times (y_{i-2}+y_{i-1}+y_i+y_{i+1}+y_{i+2})-100 h^6 \times (4 y_{i-2}+y_{i-1}+0+y_{i+1}+4 y_{i+2}\ )}{34 h^4 \times 50 h^2-1000 \times h^6} \\ a_0&=\frac{-60 \times y_{i-2}+240 \times y_{i-1}+340 \times y_i+240 \times y_{i+1}-60 \times y_{i+2}}{700} \end{aligned}
$$

$$
a_0 = \frac{-3 \times y_{i-2} + 12 \times y_{i-1} + 17 \times y_i + 12 \times y_{i+1} - 3 \times y_{i+2}}{35}
$$

L'ordonnée (lissée) du point médian (d'abscisse réduite = 0) est donc égale à  $a_0$ .

De même, au point médian, la valeur de la dérivée première est égale à  $a_1$  et celle de la dérivée seconde est égale à  $2a<sub>2</sub>$  avec :

$$
a_1 = \frac{-2 \times y_{i-2} - y_{i-1} + y_{i+1} + 2 \times y_{i+2}}{10h}
$$

$$
a_2 = \frac{2 \times y_{i-2} - y_{i-1} - 2 \times y_i - y_{i+1} + 3 \times y_{i+2}}{14h^2}
$$

3. Régression cubique : nous n'envisageons ici que le cas où les points ont des abscisses équidistantes  $x_{i+1}-x_i = h$  (GOLAY-SAVITZKI)

Soit y=  $a_3x^3$ +  $a_2x^2$ +  $a_1x$ +  $a_0$  le polynôme optimal pour N points (N = 3, 5, 7 ou 9). La pente de la tangente au point d'abscisse x<sub>i</sub> sera égale à p<sub>i</sub> = 3 a<sub>3</sub>x<sub>i</sub><sup>2</sup>+2 a<sub>2</sub>x<sub>i</sub> + a<sub>1</sub>. Pour les déterminations de  $a_3$ ,  $a_2$ ,  $a_1$  et  $a_0$ , on se reportera au chapitre relatif à la régression polynomiale.

Cas de l'approximation **cubique** sur 5 points :

Ordonnée lissée du point médian :

$$
y_i = \frac{1}{35}(-3 \times y_{i-2} + 12 \times y_{i-1} + 17 \times y_i + 12 \times y_{i+1} - 3 \times y_{i+2})
$$

Dans le cas d'une série de mesures, la formule ci-dessus n'est pas utilisable pour les 2 premiers et les 2 derniers points.

On utilisera les formules suivantes (extrapolations) :

$$
y_0 = \frac{1}{35}(31 \times y_0 + 9 \times y_1 - 3 \times y_2 - 5 \times y_3 + 3 \times y_4)
$$
  
\n
$$
y_1 = \frac{1}{35}(9 \times y_0 + 13 \times y_1 + 12 \times y_2 + 6 \times y_3 - 5 \times y_4)
$$
  
\n
$$
y_{N-1} = \frac{1}{35}(-5 \times y_{N-4} + 6 \times y_{N-3} + 12 \times y_{N-2} + 13 \times y_{N-1} + 9 \times y_N)
$$
  
\n
$$
y_N = \frac{1}{35}(+3 \times y_{N-4} - 5 \times y_{N-3} - 3 \times y_{N-2} + 9 \times y_{N-1} + 31 \times y_N)
$$

**Estimateur de la dérivée première au point médian:**

$$
y_i = \frac{1}{12h} (1 + x y_{i-2} - 8 \times y_{i-1} + 0 \times y_i + 8 \times y_{i+1} - 1 \times y_{i+2})
$$

**Estimateur de la dérivée seconde au point médian:**

$$
y_{i}^{''} = \frac{1}{7h^{2}}(+2 \times y_{i-2} - 1 \times y_{i-1} - 2 \times y_{i} - 1 \times y_{i+1} + 2 \times y_{i+2})
$$

## **Exercice DeriNum4 :**

Effectuer l'étude précédente en comparant les valeurs obtenus par dérivation numérique des données relatives à la chute d'une balle en employant les 3 techniques :

Boule de polystyrène :  $m = 4,09$  g et d = 6,9 cm Acquisition de mouvement à partir de fichier AVI

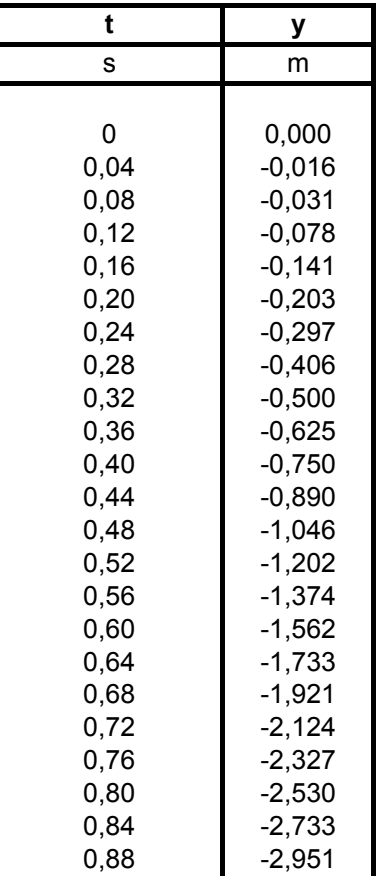

- Taux d'accroissement
- Pente de la droite au point d'indice i passant au mieux par 5 points d'indices compris entre i-2 et i+2.
- Pente de la tangente au point d'indice i de la parabole passant au mieux par 5 points d'indices compris entre i-2 et i+2.

On pourra comparer les résultats obtenus avec ceux du logiciel REGRESSI.

## **Exercice DeriNum5 : Dérivée seconde**

A partir des résultats de l'exercice DeriNum4, on peut calculer les valeurs de l'accélération en dérivant numériquement les valeurs de la vitesse (elles mêmes obtenues par dérivation numérique).

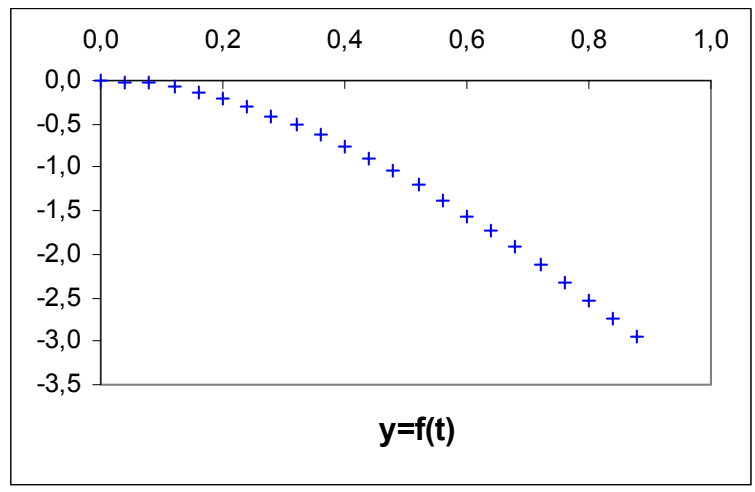

La recherche d'une relation entre l'accélération et la vitesse peut s'avérer difficile en raison des incertitudes sur les valeurs de v et de a !

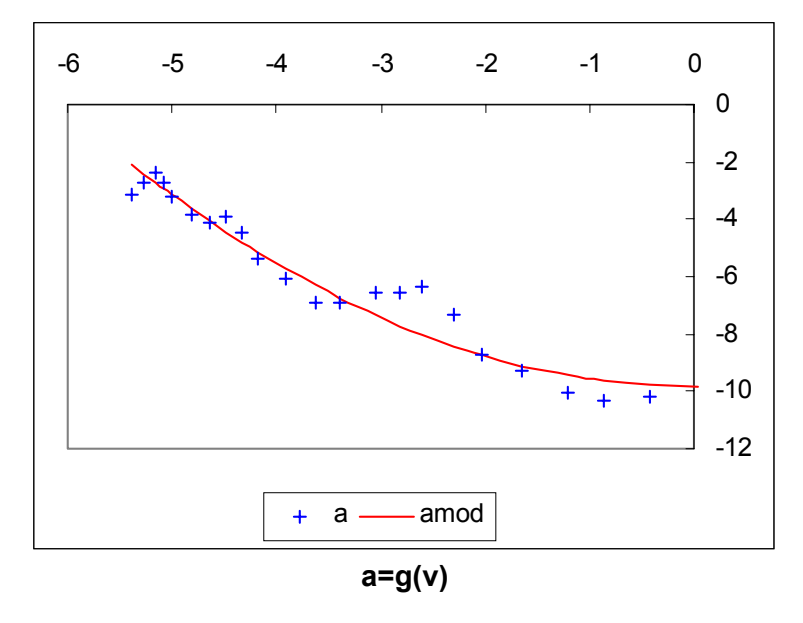

La courbe en trait plein correspond à une loi du type  $a = -g + kv^2$ L'incertitude sur les valeurs optimales de g et de k ainsi déterminées sera grande !

## **Exercice DeriNum6 : Etude énergétique du circuit RLC**

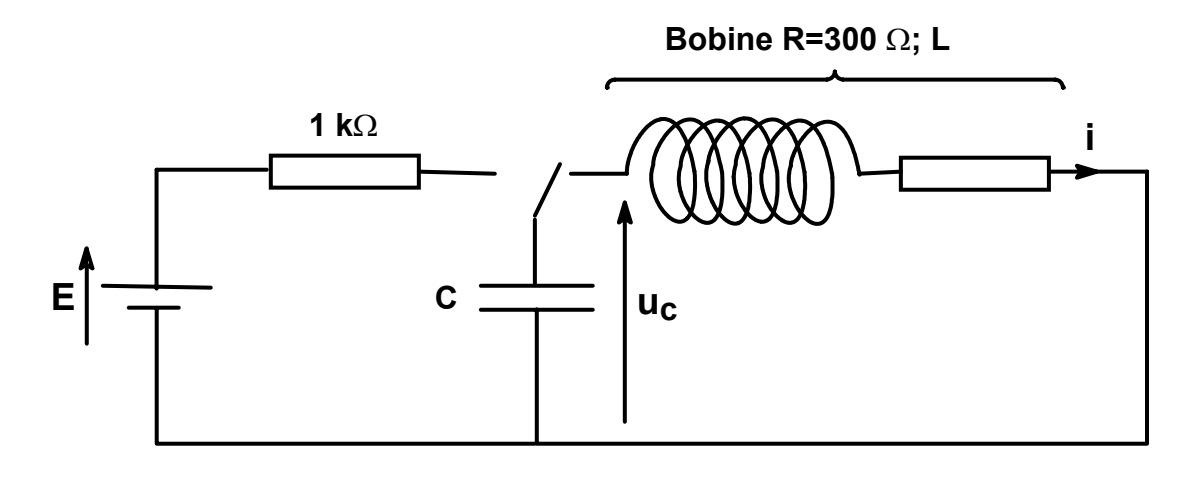

$$
LC\frac{d^2U_c}{dt^2} + RC\frac{dU_c}{dt} + U_c = 0 \quad \text{ou} \quad \frac{d^2U_c}{dt^2} + \frac{R}{L}\frac{dU_c}{dt} + \frac{U_c}{LC} = 0
$$

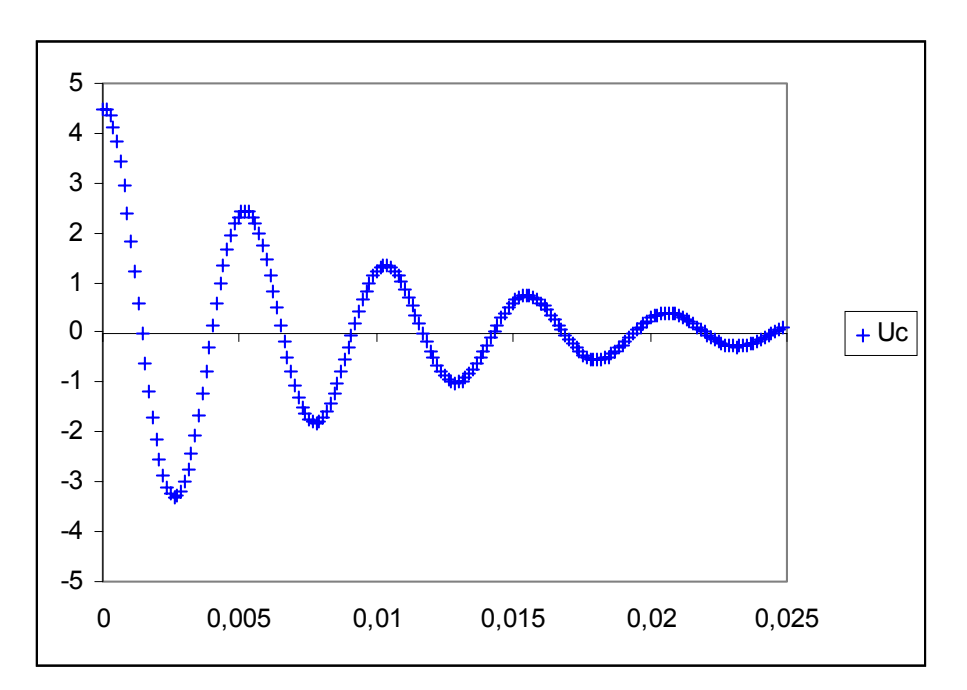

$$
U_{c}^{''} + \frac{300}{L}U_{c}^{'} + \frac{1}{LC}U_{c} = 0
$$
  
Uc'(0)=413.57  
L=1.27 H  
C = 5,2 × 10<sup>-7</sup> F  
R = 300 Ω

$$
Uc(t=0) = 4,48
$$
 V

On dispose des valeurs expérimentales de uc = f(t) lors de la décharge du condensateur. On peut alors calculer successivement aux valeurs de

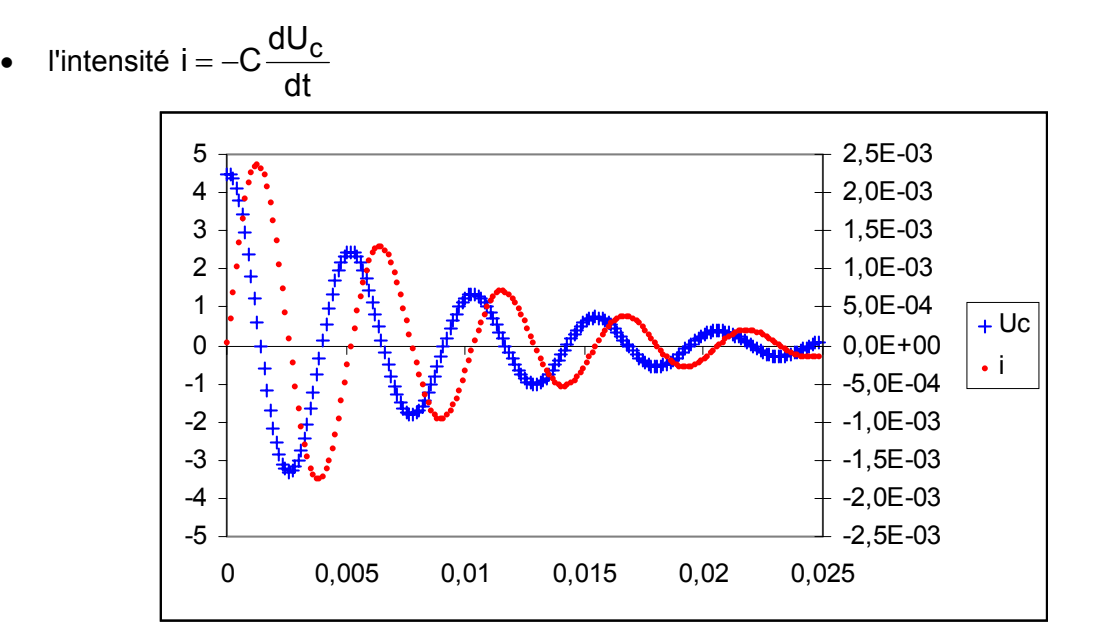

• de l'énergie emmagasinée par la bobine  $E_L = \frac{1}{2} L \times i^2$  $E_{\rm L} = \frac{1}{2} L \times$ 

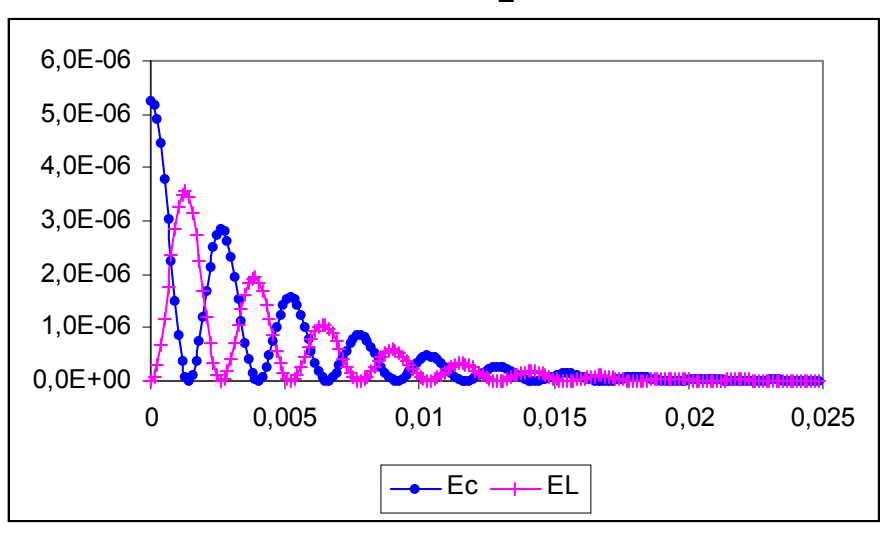

la puissance dissipée dans la résistance  $P_R = R \times i^2$ 

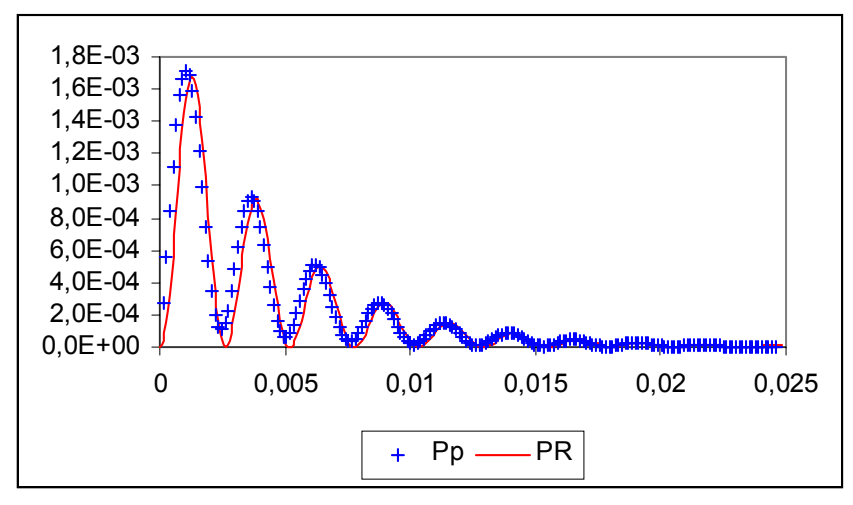

A partir des résultats expérimentaux ci-dessous relatifs au mouvement d'un mobile autoporteur sur un plan incliné, déterminer les valeurs de  $v_x$ ,  $v_y$ ,  $a_x$  et  $a_y$  en mettant en œuvre les diverses techniques d'obtention de la dérivée numérique.

Dans REGRESSI, on peut choisir la technique de dérivation en allant dans le sous menu « **Dérivée** » du menu « **Options** ».

 $\mathcal{L}$ 

Visualiser les vecteurs **V** et **a**.

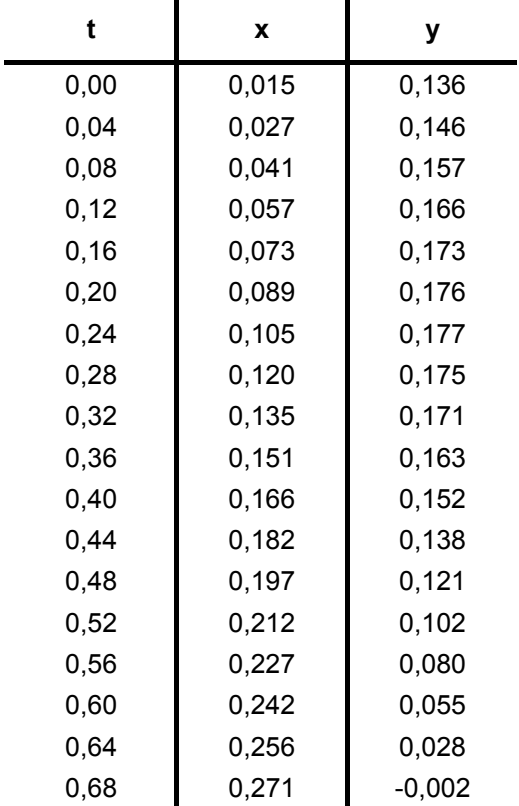